## **Table of Contents**

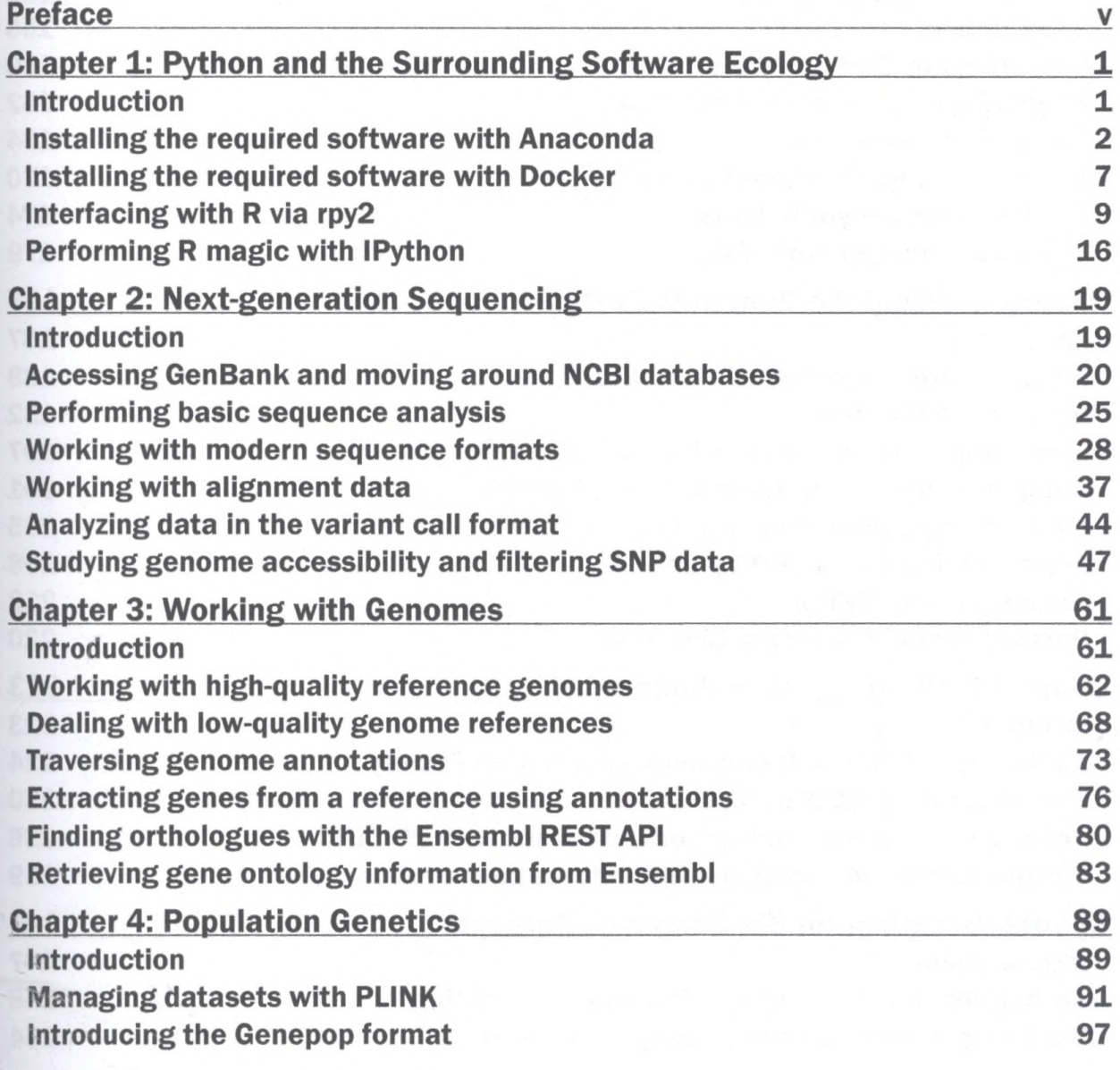

٠.

--------------------------------------------------------------------------------------------------- Ľ Q -

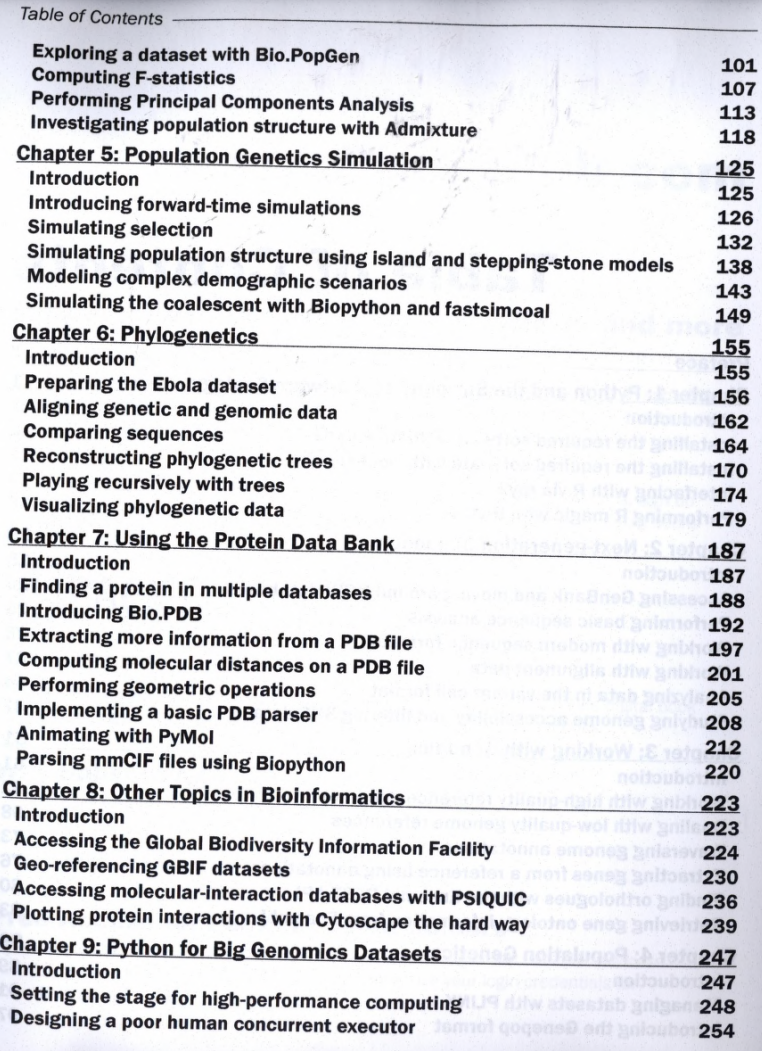

Performing parallel computing with IPython Computing the median in a large dataset Optimizing code with Cython and Numba Programming with laziness Thinking with generators

Table

**Index**